# **COMO PRODUZIR UM ARTIGO ACADÊMICO EM CONSONÂNCIA COM AS ORIENTAÇÕES DA ASSOCIAÇÃO BRASILEIRA DE NORMAS TÉCNICAS?<sup>1</sup>**

Cristiano das Neves Bodart<sup>2</sup> Cassiane Ramos Marchiori<sup>3</sup>

### **RESUMO**

O presente paper tem por objetivo apresentar as principais normativas da Associação Brasileira de Normas técnicas (ABNT) referentes à produção de um artigo acadêmico. Trata-se de um material descritivo e exemplificativo cuja fonte principal é a ABNT, mais especificadamente a NBR 10520 (2002), NBR 6023 (2002), NBR 1424 (2005) e NBR 14724 (2011). Acreditamos que ao fim da leitura o educando terá informações necessárias para formatar seu artigo dentro das normas exigidas pela academia.

**PALAVRAS-CHAVE:** Artigo. Normas da ABNT. Formatação.

## **1 INTRODUÇÃO**

Um desafio encontrado pelos educandos do curso superior na elaboração de seu trabalho de conclusão é a formatação de seu artigo dentro das normas da Associação Brasileira de Normas técnica (ABNT) adotada pela academia.

O presente "manual" busca apresentar, com exemplos, como formatar o trabalho de conclusão de curso de graduação e especialização da Faculdade Novo Milênio. As normas apresentadas aqui seguem as orientações da Associação Brasileira de Normas Técnicas-ABNT (2011).

A metodologia adotada nesse paper foi a pesquisa documental, quase que exclusivamente baseada nas normas da Associação Brasileira de Normas Técnicas-ABNT (2011). Os exemplos apresentados aos leitores são indicados por "colchetes" a direita.

A estrutura desse "manual" se divide em dez seções, sendo a primeira essa presente introdução. Na segunda seção são apresentadas as configurações iniciais de um artigo acadêmico. A terceira seção apresenta as normas referentes a fonte a ser adotada. A quarta parte é destinada a apresentação do formato e exemplos de citações diretas, indiretas, de normas de instituições e outras. Na quinta seção são apresentadas as normas para supressões, interpolações e destaques nas citações

 

<sup>&</sup>lt;sup>1</sup> O presente manual segue as normas apontadas pela ABNT para a elaboração de um artigo acadêmico.<br><sup>2</sup> Professor de Sociologia e Metodologia Científica da Faculdade Novo Milênio. Integrante no Núcleo de Estudos e Pesquisas em Administração/NEPA. Doutorando em Sociologia pela Universidade de São Paulo/USP.<br><sup>3</sup> Professora de Ética e Filosofia da Faculdade Novo Milênio. Integrante no Núcleo de Estudos e Pesquisas em

Administração/NEPA. Mestra em História pela Universidade Federal do Espírito Santo/UFES.

diretas. Na sexta seção são apresentadas as normas de paginação de um artigo. A sétima parte destina-se a orientações relacionadas as referências bibliográficas. Na oitava seção são apresentadas as normas para a formatação de tabelas, gráficos e figuras. A nova parte desse paper é destinada a um breve esboço do que é plágio e as consequências de seu uso. Por fim, na última seção, apresentamos as considerações finais.

### **2 CONFIGURAÇÕES INICIAIS**

O primeiro passo é configurar a página, a fonte, as margens e os parágrafos: Tamanho do papel: A-4; Tamanho da fonte: 12; Tipo de fonte: Arial; Margens: 3 cm superior, 3 cm esquerda, 2 cm direita e 3 cm inferior; Parágrafo: 1,25 ; Espaço entre linhas: 1,5 cm; O texto deve estar "Justificado" (exceto o título e o nome do autor/aluno).

#### **3 FONTE**

A fonte deve ser na cor preta, Arial e em tamanho 12 para todo o corpo do trabalho, exceto as citações com mais de 3 linhas, notas de rodapé e as fontes das ilustrações (gráfico, fluxogramas, mapas e tabelas).

Os textos de legendas e tabelas, devem ser em tamanho 11, fonte Arial. A referência da fonte de consulta deve ser Arial, tamanho 10 (ver exemplos na seção 8).

As notas de rodapé devem ter fonte Times New Roman e tamanho 10. Veja um exemplo de nota de rodapé aqui<sup>4</sup>

### **4 CITAÇÃO**

#### **4.1 Citação Indireta ou Paráfrase**

Citação indireta é aquela que o texto não foi copiado na íntegra do livro, do artigo, da monografia, da tese e das demais fontes de informação. Trata-se da reescrita da ideia do autor consultado. Em outras palavras, trata-se de parafrasear a ideia dos autores utilizados na produção do seu artigo. Trata-se de citação mais comum e que deve ser mais utilizada, o que tornará seu artigo melhor de se ler. Veja o exemplo a

Vol.7, nº1, jan./jul. 2014. 8 4 As notas devem ser usadas para explicar algo que não é fundamental no trabalho, mas que colabora para entendelo.

seguir produzido a partir de texto extraído da página 2 do artigo de Cristiano das Neves Bodart, intitulado "Papéis Sociais, harmonia e conflito no ambiente empresarial: reflexões sociológicas a partir da obras de Erving Goffman", publicado em 2012, na 5ª edição da Revista Foco:

Por papéis sociais podemos, grosso modo, definir como sendo as representações de personagens que criamos e recriamos de acordo com as relações sociais que mantemos em nossas vida cotidiana, com o cenário, com as nossas experiências anteriores e nossas expectativas futuras [...]

Segue o exemplo de citação indireta:

Para Bodart (2012), os papéis sociais são formados a partir de experiências sociais e ambientais passadas e presente, somada às nossas expectativas futuras.

Ou da seguinte fora:

O papéis sociais são formados a partir de experiências sociais e ambientais passadas e presente, somada às nossas expectativas futuras (BODART, 2012).

É comum no uso de fontes como artigos, monografias e teses encontrarmos o autor consultado citando outro autor que ele consultou. Chamamos isso de "citação de citação".

Por meio do texto original extraído do artigo de José Glauber Cavalcante dos Santos, Alessandra Carvalho de Vasconcelos e Márcia Martins Mendes De Luca, intitulado "Perfil da inovação e da internacionalização de empresas transnacionais", publicado na Revista de Administração e Inovação, São Paulo, v. 10, n.1, p. 198-211, Jan./Mar. 2013 notamos um trecho onde ela faz menção de outro autor, cujo sobrenome é Stal. Vejamos:

A internacionalização é definida por Stal (2010) como a oportunidade que as empresas têm de alavancar seus retornos a partir da atuação em mercados externos, submetendo-se a padrões normativos internacionais que envolvem elaboração de produtos, absorção de estratégias de gestão, acessibilidade a novas tecnologias e outros.

Nesse caso na citação indireta deverá ser mencionada a fonte utilizada pelo autor. Segue o texto transformado em citação indireta:

O conceito de internacionalização está ligado a oportunidade que as empresas se deparam para alavancar seus lucros por meio de atuação no mercado externo, adequando-se aos padrões internacionais de exigências (STAL, 2010 apud SANTOS; VASCONCELOS; LUCA, 2013).

Nota-se a existência da expressão "apud". Trata-se de uma expressão em latim que significa algo próximo a expressão portuguesa "citado por".

### **4.2 Citação Direta ou Transcrição.**

A citação direta trata-se de transcrição literal de trecho de fonte consultada. É recomendado utilizar pouco desse recurso ao longo do artigo, optando pelas situações onde a intenção é apresentar o conceito de utilizado pelos autores consultados. Na citação direta deve ser escrito exatamente todo o trecho utilizado, sem paráfrases.

Agora vamos utilizar o mesmo trecho do artigo intitulado "Perfil da inovação e da internacionalização de empresas transnacionais", para fazer uma citação direta:

O conceito de internacionalização está ligada "a oportunidade que as empresas têm de alavancar seus retornos a partir da atuação em mercados externos, submetendo-se a padrões normativos internacionais" (STAL, 2010 apud SANTOS; VASCONCELOS; LUCA, 2013, p. 190).

Se utilizarmos um trecho com mais de três linhas de citação direta devemos faze-lo da seguinte forma:

De acordo com Stal,

[...] a oportunidade que as empresas têm de alavancar seus retornos a partir da atuação em mercados externos, submetendo-se a padrões normativos internacionais que envolvem elaboração de produtos, absorção de estratégias de gestão, acessibilidade a novas tecnologias e outros (STAL, 2010 apud SANTOS; VASCONCELOS; LUCA, 2013, p. 190).

Nota-se na citação direta com mais de três linhas a existência de um recuo à direita de 4 cm, e a redução da fonte para o tamanho 10, assim como o espaçamento entre linhas alterado para "simples".

Todas as ideias, sejam elas transcrições literais ou não, devem vir sempre seguidas do sobrenome do autor, ano de publicação (e página, se for citação direta), separados por vírgula e entre parênteses, conforme os exemplos abaixo:

i) único autor: (SILVA, 1956, p. 23)

ii) dois autores: (SILVA; PEREIRA, 1978, p. 54)

iii) três ou mais autores: (SILVA, et al, 1969, p. 67)

E se o trecho copiado literalmente tem erro de português, cometido pelo autor original do texto, o que fazer? Nesse caso utiliza-se o termo (sic) após o texto do autor. Exemplo:

De acordo com Furtado (1972, p. 13), "o Brasil tem se apresentado como um país emergente e de grande potencial enegético" (sic).

#### **4.3Citação de Normas**

Quando no texto for realizada referência à normas, sejam elas brasileiras ou estrangeiras, deverá ser indicada sua sigla, o seu número e o ano da última revisão, conforme o exemplo a seguir:

"A estrutura de tese, dissertação ou de um trabalho acadêmico compreende: elementos externos, pré-textuais, textuais e pós-textuais" (ABNT, NBR- 14724/2011).

#### **4.4 Citação de Entidades Associativas e Outras Instituições**

Trabalhos consultados que foram publicados sob responsabilidade de uma entidade ou instituição e não de um autor pessoal, deverão estar mencionado no texto a sua sigla seguida do ano de publicação, como no exemplo (se o documento tiver página, a mesma deve ser mencionada em situações de citação direta):

"A utilização de solo-cimento na construção de habitações populares permite uma grande economia, com redução de custos que pode atingir até 40%" (ABCP, 1990).

## **5 SUPRESSÕES, INTERPOLAÇÕES E DESTAQUES NAS CITAÇÕES DIRETAS**

## **5.1Supressões: [...]**

Supressões indicam que no local onde foi digitado o sinal de reticências entre colchetes haviam palavras que foram suprimidas. Exemplo:

Para Aquaroni Neto (1982, p. 146) "O homem precisa parar de se comportar como máquina [...] Precisa saber dizer 'sim', quando achar certo. Precisa saber dizer 'não', mesmo que esta resolução magoe outras pessoas".

## **5.2 Interpolações, acréscimos ou comentários: [ ]**

As interpolações são usadas para acrescentar (pelo autor) alguma coisa no meio da citação. Geralmente para dar sentido a frase original. Exemplo:

"A questão do desenvolvimento entre nós, como nos outros países subdesenvolvidos [atualmente designados como 'países emergentes'], passou a ter significação maior a partir do surgimento da ONU – Organização das Nações Unidas" (AGUIAR, 1995, p. 69).

## **5.3 Ênfase ou destaque: grifo e negrito.**

O grifo ou o negrito são usados para dar maior destaque a um trecho ou palavra da citação. Deve-se destacá-los indicando esta alteração com a expressão "grifo nosso" entre parênteses, após a citação. Exemplo:

"De fato, a aprendizagem universitária pode ser resumida num único objetivo: **aprender a pensar"** (SEVERINO, 2000, p. 15, grifo nosso).

Caso o destaque já tenha no texto original, usa-se a expressão "grifo do autor". Exemplo:

"Atualmente vivemos o despertar de um certo arroubo participacionista sem precedentes na história do capitalismo. Sua expressão paradigmática são os conhecidos **círculos de qualidade"** (GENTILLI; SILVA, 1996, p. 137, grifo do autor).

### **6 PAGINAÇÃO**

A numeração das páginas devem ser em algarismos arábicos, no canto inferior direito, a 2 cm da borda inferior, e a 2 cm da borda direita (formato automático do Word 2011). Se o trabalho tiver apêndice e anexo, essas folhas também serão numeradas. No artigo, a numeração inicia-se na primeira página, sendo esta a página 01 do artigo.

# **7 REFERÊNCIAS BIBLIOGRÁFICAS<sup>5</sup>**

As referências bibliográficas é a listagem de todo o material teórico e de coleta de informação utilizados para escrever o artigo. Este deve vir no fim do trabalho, exceto quando existem apêndice ou anexos, os quais devem ser obrigatórios os últimos itens do artigo. Não é comum o uso de apêndice ou anexos, portanto, caso deseja submeter o seu artigo a uma revista acadêmica não deixe de consultar a normatização interna desta.

#### **7.1 Apresentação das referências bibliográficas**

Os elementos essenciais e complementares da referência devem ser apresentados em sequência padronizada e em ordem alfabética. A formatação é "justificada" com "espaçamento simples entre linhas" e entre os parágrafos no modo "automático".

A norma NBR 6023:2002 da ABNT prevê itens complementares para as referências, mas, neste manual, nos deteremos aos obrigatórios;

A pontuação segue, em grande parte, padrões internacionais e deve ser uniforme para todas as referências. Deve-se ter atenção especial na colocação de pontos, vírgulas e dois pontos.

O recurso tipográfico "negrito" utilizado para destacar o elemento título, deve ser uniforme em todas as referências. Algumas revistas acadêmicas adotam, no lugar do "negrito", o recurso "itálico".

 <sup>5</sup> Parte dos exemplos aqui citados foram extraídos do manual de normas técnicas da Fundação Paulista de tecnologia e educação e da Revista Café com Sociologia.

### **7.2 Tipos de referências**

Deve-se observar que, quando existirem mais que três autores, coloca-se o nome do primeiro autor e em seguida a expressão latina "et al.". Esse termo significa, em português, algo próximo a expressão "entre outros autores", indicando que a obra referenciada possui mais de três autores.

Quando existem mais de um texto do mesmo autor publicado no mesmo ano, deve-se usar as letras "a", "b", "c", etc., para indicar no corpo do texto qual dos textos se refere. Segue um exemplo:

De acordo com Bodart (2011a), o orçamento participativo tem, nas experiências mais emblemáticas, se apresentado como um instrumento pedagógico de participação. Esse mesmo autor (2011b), destaca que para que esse resultado se materialize é necessário haver vontade política de seus executores.

Nota-se, no exemplo anterior que há duas citações do mesmo autor, extraídas de duas obras diferentes publicadas no mesmo ano. No fim do artigo, nas referencias bibliográficas, as referidas letras devem ser colocadas após o ano, como na referência no corpo do artigo. Segue exemplo:

BODART, Cristiano das Neves. Alocação socioespacial dos recursos públicos por meio do orçamento participativo em Serra/ES. **Plural** (USP), v. 17, 2011a, pp. 115- 143.

BODART, Cristiano das Neves. Capital social e orçamento participativo: uma revisão crítica de alguns autores. **Revista Mediações** (UEL), v. 15, 2011b, pp. 323-323.

## **7.2.1 Livro**

Na referência de livros coloca-se, nessa ordem: SOBRENOME, Nome. **Título do livro**. Cidade: Editora, Ano de publicação. Veja os exemplos a seguir:

GIDDENS, Anthony. **A Transformação da Intimidade.** São Paulo: UNESP, 1992.

LAKATOS, Eva Maria; MARCONI, Marina de Andrade. **Fundamentos de metodologia científica.** São Paulo: Loyola, 1997.

BODART, Cristiano das Neves. et al. **História e Estórias de Piúma.** Cachoeiro de Itapemirim, ES: Gracal, 2014.

Vol.7,  $n^{\circ}1$ , jan./jul. 2014. 14

## **7.2.2 Capítulo de livro**

Na referência de capítulo de livros coloca-se, nessa ordem: SOBRENOME, Nome do autor. Título do capítulo. In: SOBRENOME, Nome do organizador(org). **Título do livro.** Cidade: Editora, ano de publicação. Veja o exemplo a seguir:

BALÁZS, Bela. A face das coisas. In: XAVIER, Ismail (org.). **A experiência do cinema**. Rio de Janeiro: Graal, 1983.

A expressão latina "In" significa, em Português, algo próximo a "em".

## **7.2.3 Tese, dissertação e trabalho de conclusão de curso (TCC)**

Para a referência de monografia, dissertação e tese, utiliza-se, nessa ordem: SOBRENOME, Nome. **Título do trabalho**. Ano, número de folhas. Tipo de trabalho (grau atingido) – Universidade, Faculdade, Cidade. Veja os exemplos a seguir:

MOURA, Luciana Teles. **Amizade no contexto midiático.** 2012. 268 f. Tese (Doutorado em Psicologia) – Universidade Federal do Espírito Santo, Vitória.

MARCHIORI, Cassiane da C. Ramos. **Representações de Ernesto Geisel em obras historiográficas, bibliográficas e didáticas.** 2013. 147 f. Dissertação (Mestrado em História social das Relações Políticas) – Universidade Federal do Espírito Santo, Vitória.

## **7.2.4 Parte de monografia, dissertação ou tese**

Inclui capítulo, volume, fragmento e outras partes de uma obra, com autor ou título próprios. Os elementos essenciais são: autor, título, subtítulo (se houver) da parte, seguidos da expressão "In" e da referência completa da monografia no todo. No final da referência, deve-se informar a paginação ou outra forma de individualizar a parte referenciada. Para a referência de capítulo de monografia, de dissertação ou de tese, utiliza-se, nessa ordem: SOBRENOME, Nome, Título do capítulo. **Título do trabalho**. Ano, número de folhas. Tipo de trabalho (grau atingido) – Universidade, Faculdade, Cidade. Intervalo de paginas do capítulo utilizado.

BODART, Cristiano das Neves. Os movimentos sociais, processo de democratização brasileira e a descentralização dos recursos públicos. In: \_\_\_\_\_\_\_\_\_\_\_\_\_\_\_\_\_\_. **Alocação socioespacial dos recursos públicos por meio**  **do orçamento participativo em Serra/ES**. 2009. 142 f. Dissertação (Mestrado em Planejamento Regional e Gestão de Cidades) – Universidade Candido Mendes, Campos. 37-43 p.

O uso da linha após a expressão "In" é para evitar a repetição do nome do autor, já que ele foi quem escreveu toda a dissertação.

## **7.2.5 Manuais**

SÃO PAULO (Estado). Secretaria do Meio Ambiente. Coordenadoria de Planejamento Ambiental. **Estudo de Impacto Ambiental – EIA, Relatório de impacto ambiental – RIMA:** manual de orientação São Paulo, 1989. 48 p. (Série Manuais).

# **7.2.6 Livro traduzido**

DAHL, Robert A. Sobre a Democracia. Tradução de Beatriz Sidou. Brasília: Editora Universidade de Brasília, 2001.

# **7.2.7 Parte de Coletânea**

ROMANO, G. Imagens da juventude na era moderna. In: LEVI, G.; SCHMIDT, J. (Org.). **História dos jovens 2:** a época contemporânea. São Paulo: Companhia das Letras, 1996. p. 7-16.

# **7.2.8 Monografia, tese ou dissertação disponível em meio eletrônico**

A forma de referendar monografia, tese ou dissertação disponíveis na internet segue a mesma normativa para esses trabalhos disponíveis em formato físico, acrescentando apenas o endereço on line. Para todas as obras consultadas on-line, são essenciais as informações sobre o endereço eletrônico, apresentado entre os sinais < >, precedido da expressão "Disponível em:" e a data de acesso ao documento, precedida da expressão "Acesso em:".

SÃO PAULO (Estado). Secretaria do Meio Ambiente. Tratados e organizações ambientais em matéria de meio ambiente. In: \_\_\_\_\_. **Entendendo o meio ambiente.**  São Paulo, 1999. v.1. Disponível em:<http://www.bdt.org.br>. Acesso em: 8 mar. 1999.

## **7.2.9 Publicação periódica**

Chamamos de publicação periódica a coleção como um todo, fascículo ou número de revista, volume de uma série, número de jornal, caderno, etc., na íntegra, e a matéria existente em um número, volume ou fascículo de periódico (artigos científicos de revistas, editoriais, matérias jornalísticas, seções, reportagens, etc.). Nesse caso, o que deve ser destacado por meio do uso de "negrito" não será o título do artigo, texto ou capítulo do caderno, mas o nome do periódico, como se segue nos dois exemplos a seguir:

BODART, Cristiano das Neves. Orçamento Participativo: limites e possibilidades. **Prelúdios**, Salvador, v.2, n.2, , Jan./jun. p. 127-147, 2014.

BODART, Cristiano das Neves. Alocação socioespacial dos Recursos públicos por meio do Orçamento Participativo em Serra/ES. **Plural: Revista do Programa de Pós-Graduação em Sociologia da USP**, São Paulo, V.17, n.1, pp. 115-144, 2010.

## **7.2.9.1 Publicação periódica como um todo (Coleção)**

A referência de toda a coleção de um título de periódico é utilizada em listas de referências e catálogos de obras preparados por bibliotecas ou editoras. No artigo é utilizado quando toda a coleção foi utilizada para a sua elaboração. Os elementos essenciais são: título, local de publicação, editora, data de início da coleção e data de encerramento da publicação, se houver. Veja no exemplo a seguir:

REVISTA BRASILEIRA DE GEOGRAFIA. Rio de Janeiro: IBGE, 1939.

# **7.2.9.2 Partes de uma publicação de periódico excetuando artigos acadêmicos**

Os elementos essenciais são: título da publicação, título da parte (se houver), local de publicação, editora, numeração do ano ou volume, numeração do fascículo, as informações de períodos e datas de sua publicação e as particularidades que identificam a parte. Quando necessário, ao final de referência, acrescentam-se notas relativas a outros dados importantes para identificar a publicação.

## **7.2.9.2.1 Número especial de revista**

VEJA. Sua carreira: um guia para quem chega ao mercado de trabalho. São Paulo:

Abril, n. 1, 2000. 93 p. Edição Especial.

### **7.2.9.2.1.1. Suplemento de periódico**

PESQUISA NACIONAL POR AMOSTRA DE DOMICÍLIOS. Mão-de-obra previdência. Rio de Janeiro: IBGE, v. 7, 1983. Suplemento.

## **7.2.9.2.1.2. Fascículo de revista**

REVISTA FOCO: revista dos cursos de graduação e pós-graduação em Administração e Recursos Humanos da Faculdade Novo Milênio. Ano 6, n.6, dez. 2013. p.161.

Atenção: Ao indicar o volume de uma publicação deve-se utilizar v. (minúsculo) se a referência for de apenas um periódico; o V (maiúsculo) indica que todos os volumes foram pesquisados. Por exemplo: se a indicação for 7 V quer dizer que foram utilizados os sete volumes para a pesquisa.

O nome da editora deve aparecer abreviado em letras minúsculas (ed.). A única exceção será quando a palavra "editora" fizer parte do nome. Por exemplo: Editora da Universidade de Brasília. Neste caso, menciona-se Ed. Universidade de Brasília.

## **7.2.10 Artigo de periódico acadêmico**

Os elementos essenciais para referendar um artigo de periódicos acadêmicos são: autor (se houver), título do artigo ou matéria, subtítulo (se houver), título da publicação, local da publicação, numeração correspondente ao volume e ano, fascículo ou número, paginação inicial e final do artigo ou matéria, as informações de período e data de publicação nessa ordem: SOBRENOME, Nome do autor. Título do Artigo. **Título do Periódico**, Programa ao qual pertence (quando for o caso), Cidade, volume, número, páginas do artigo, ano.

BODART, Cristiano das Neves Bodart. Capital Social e Orçamento Participativo: uma revisão crítica de alguns autores. **Mediações: revista de Ciências Sociais**. UEL, Londrina, v.15, n.2, jul/dez, pp. 304-323, 2010.

Segue um exemplo onde o artigo possui dois autores:

Vol.7, n<sup>o</sup>1, jan./jul. 2014. 18

AZEVEDO FILHO, Edson; BODART, Cristiano das Neves. Análise sobre o dilema da cooperação no polo cerâmico de Campos dos Goytacazes-RJ. **Perspectiva Online.** V.2, n.4, 2012.

Em caso de **periódico online**, acrescentar no final: Disponível em <endereço eletrônico>. Acesso em dia, mês. ano.

VICENTE, Décio Soares. O pensamento sustentável. Revista Brasileira de Sociologia da Emoção, v.12, n.34, pp.45-87, 2013. Disponível em http://www.cchla.ufpb.br/rbse/>. Acesso em 02 mai. 2013.

## **7.2.11 Artigo ou matéria de jornal**

Na referência de artigos ou matérias de jornal coloca-se, nessa ordem: SOBRENOME, Nome. Título da matéria. **Nome do jornal/revista**. Local, data (dia, mês, ano). No caso da não existência de autor utilizar o título da matéria como referência para nomeação e seguir os demais fatores normalmente. Vejas os três exemplos a seguir:

NAVES, Paulo. Lagos andinos dão banho de beleza. **Folha de São Paulo,** São Paulo, 28 jun. 1999. Folha Turismo, Caderno 8, p. 13.

BODART, Cristiano das Neves. Accountability: em busca da limitação do poder dos nossos representantes políticos. **Portal 27,** Guarapari, 27 set. 2013.

Confira oito passos para elaborar um plano de carreira. **A Gazeta**, Vitória, 01 jun. 2013. p. 8.

Em caso de **matérias de jornais online**, também deve ser acrescentado no final: Disponível em <endereço eletrônico>. Acesso em: dia, mês e ano. Veja no exemplo a seguir:

BODART, Cristiano das Neves. A educação de nossas crianças e jovens como processo contínuo de (des)construção do homem. **Vale Jornal**, São José dos Campos, 04 ago. 2013. Seção Educação e Cultura. Disponível em: < http://valejornal.com.br/cbodart-educar/>. Acesso em: 10 de jul. 2014.

## **7.2.12 Evento em meio eletrônico, no todo ou em parte**

Após a indicação dos elementos essenciais, acrescentar as informações sobre o tipo de suporte eletrônico, o endereço eletrônico e a data de acesso ao documento.

### **7.2.12.1 No todo**

CONGRESSO DE INICIAÇÃO CIENTÍFICA DA UFPe, 4., 1996, Recife. **Anais eletrônicos...Recife:** UFPe, 1996. Disponível em: < http://www.propesq.ufpe.br >. Acesso em: 21 jan. 1997.

### **7.2.12.2 Em parte**

BODART, Cristiano das Neves. MADALENA, Cassiano Pessanha. O Papel do discurso na legitimação de grandes projetos industriais: os jornais locais e a Companhia Siderúrgica de Ubú/ES. In: simpósio Nacional Discurso, identidade e sociedade, 3., 2012, Campinas. **Anais eletrônicos...** Campinas, SP: UNICAMP, 2012. Disponível em: <http://www.iel.unicamp.br/sidis/anais/pdf/BODART\_CRISTIANO\_DAS\_NEVES.pdf>. Acessado em: 10 jul. 2014.

### **7.3 Banco de dados**

Para referendar banco de dados, se oriente pelos dois modelos a seguir:

BIRDS from Amapá: banco de dados. Disponível em: < http://www.bdt.org >. Acesso em: 25 nov. 1998.

FEDERAL DO PARANÁ. Biblioteca Central. **Normas.doc:** normas para apresentação de trabalhos. Curitiba, 1998. 5 disquetes, 3 1⁄2 pol. Word for Windows 7.0.

## **7.4 Entidade como autor de publicação**

Para referendar uma entidade como autor, seguir esse modelo:

ASSOCIAÇÃO BRASILEIRA DE NORMAS TÉCNICAS. **NBR 10520:** informação e documentação: citação em documentos: apresentação. Rio de Janeiro, 2002.

## **7.5 Vídeos**

Veja, a seguir, um exemplo de como referendar uma vídeo:

Vol.7, n<sup>o</sup>1, jan./jul. 2014. OS PERIGOS do uso de tóxicos. Produção de Jorge Ramos de Andrade. Coordenação de Maria Izabel Azevedo. São Paulo: CERAVI, 1983. 1 videocassete. (30 min), VHS, son., color.

## **7.6 Legislação**

A seguir alguns exemplos de como listar nas referencias a legislação utilizada no artigo:

BRASIL. **Código civil.** 46. ed. São Paulo: Saraiva, 1995.

BRASIL. Constituição (1988). **Constituição 1988:** texto constitucional de 5 de outubro de 1988 com as alterações adotadas pelas emendas constitucionais nos 1/92 a 19/98 e emendas constitucionais de revisão nos 1 a 6/94. Ed. atual. em 1988. Brasília: Senado Federal, Subsecretaria de Edições Técnicas, 1998. 335 p.

BRASIL. Decreto-lei nº 2.423, de 7 de abril de 1988. **Diário Oficial [da] República Federativa do Brasil**, Brasília, 8 abr. 1988. Seção 1, p. 6009.

ESPÍRITO SANTO (Estado). **Lei nº 7.825, de 5 de Julho de 2004.** Vitória, 2004. Disponível em: <http://www.seama.es.gov.br>. Acesso em: 10 jul. 2014

SÃO PAULO (Estado). Decreto no 42.822, de 20 de janeiro de 1998. **Lex:**  coletânea de legislação e jurisprudência, São Paulo, v. 62, n. 3, p. 217-220, 1998.

## **7.7 Entrevistas**

a) Entrevistas não publicadas

Para citar as entrevistas não publicadas deve seguir respectivamente os seguintes itens: SOBRENOME DO ENTREVISTADO, Prenome. **Título da entrevista**. Ano. Outras informações consideradas relevantes.

DEBECKER, Paul. **Gestão Ambiental**. 1996. Entrevista concedida a Mariana Loures Rocha Perota, Vitória, 5 jul. 1996.

b) Entrevistas publicadas

Para citar as entrevistas não publicadas deve seguir respectivamente os seguintes itens: SOBRENOME DO ENTREVISTADO, Prenome. Título da entrevista. Referência da publicação consultada (livro ou periódico) Nota da entrevista.

BODART, Cristiano das Neves. **Sociólogo fala sobre a seriedade da Política**. Jornal Espírito Santo Notícia, Piúma, set. 2012. Entrevista concedida a Luciana Máximo, Piúma, 22 ago. 2012.

## **8 FORMATOS PARA TABELAS, GRÁFICOS, MAPAS E FIGURAS**

A fonte da tabela deve ser Arial, tamanho 11. A tabela deve ser centralizada. Em negrito apenas o termo "tabela 1" (que deve ser numerada de forma sequencial) e a expressão "Fonte". O título deve ser em fonte 12, com espaçamento "simples entre linhas". Em tabelas não use linhas verticais para "fechar" as laterais ou bordas. Evite usar também usar linhas verticais. Se necessário devido o excesso de informações, opte por usar escala de cinza. As linhas devem ser inseridas conforme os exemplos que seguem:

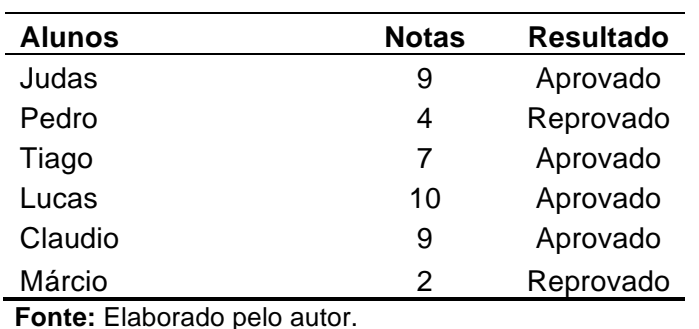

**Tabela 1 -** Distribuição de notas e resultados na prova de Sociologia:

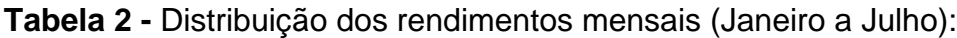

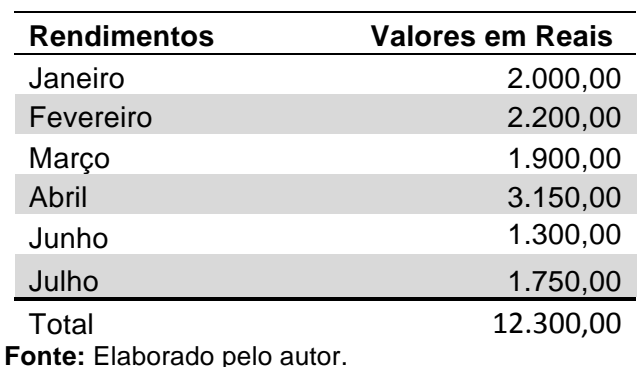

A NBR 14727, atualizada em 2011, passou a definir que "qualquer que seja o tipo de ilustração, sua identificação aparece na parte superior". Por ilustração entendese "desenho, esquema, fluxograma, fotografia, gráfico, mapa, organograma, planta, quadro, retrato, figura, imagem, entre outros" (2011, p. 11).

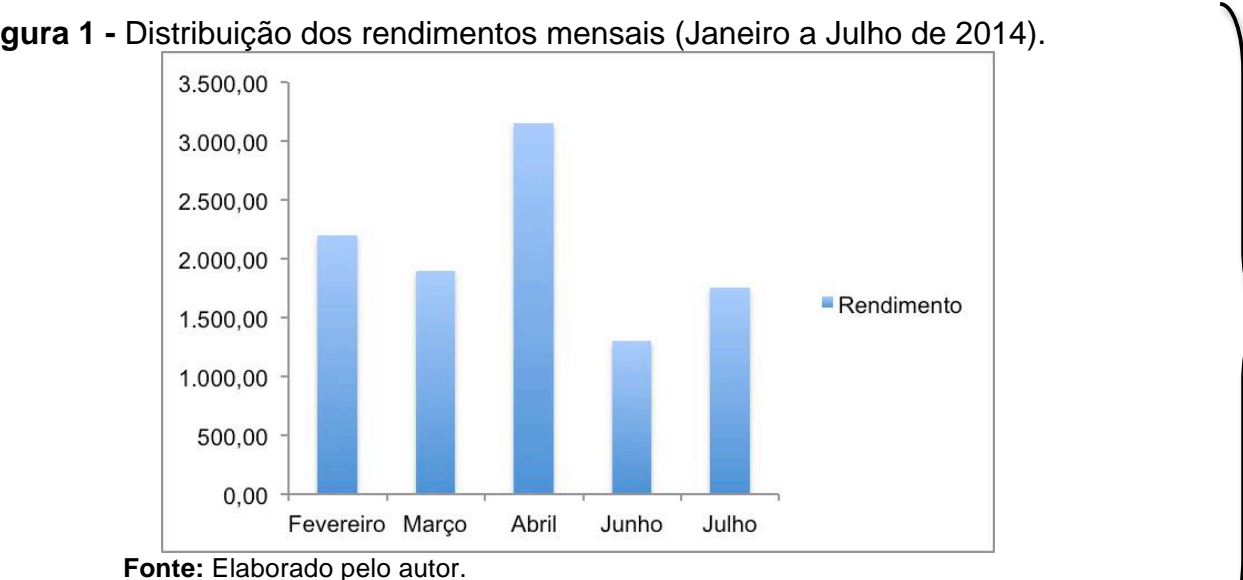

**Figura 1 -** Distribuição dos rendimentos mensais (Janeiro a Julho de 2014).

**Figura 2 -** Praia do Forte, localizada na cidade de Cabo Frio, RJ.

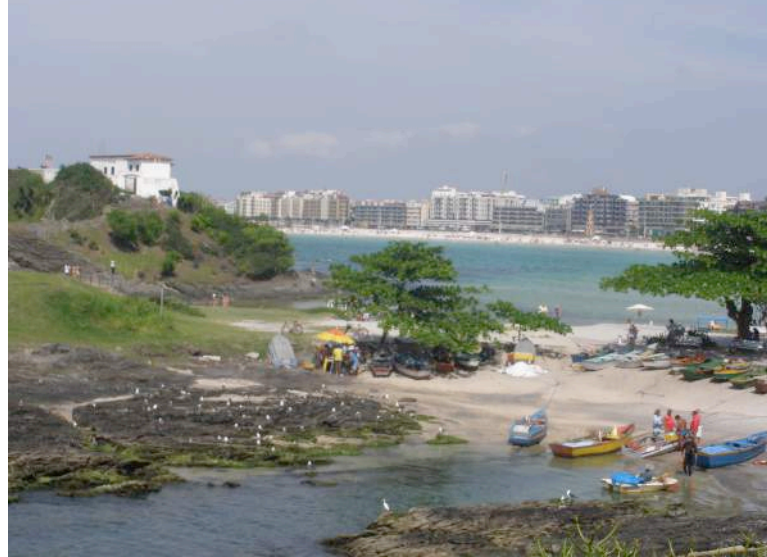

**Fonte:** BODART, Cristiano das Neves. Acervo pessoal.

Os exemplos anteriores apresentam dados levantados pelo próprio autor. Quando os dados são extraídos de outras fontes, deve ser citado a fonte original, como no exemplo a seguir.

Λ

| Capital Físico        | Tangível.                                                            | Mensurável.                                                         | Estável, ainda que<br>sua degradação<br>pode ser medida. |
|-----------------------|----------------------------------------------------------------------|---------------------------------------------------------------------|----------------------------------------------------------|
| Capital Humano        | Menos tangível que o<br>capital físico.                              | Mensurável.                                                         | Bastante estável,<br>ainda que pode se<br>degradar.      |
| <b>Capital Social</b> | Intangível de forma direta,<br>mas presente nas relações<br>sociais. | Funcional, mas<br>levanta o problema<br>de como pode ser<br>medido. | Depende de um<br>contexto<br>específico.                 |

**Tabela 3 -** Comparativo dos tipos de capital.

É fundamental buscar homogeneizar as tabelas e figuras ao longo do corpo do trabalho, assim como o tamanho das imagens. A diferença básica entre uma tabela e um quadro é que a tabela não possui bordas verticais nas laterais, enquanto que o quadro é delimitado por bordas verticais laterais e horizontais nas partes superior e inferior.

## **9 PLÁGIO**

O plágio é um dos problemas presentes em diversos níveis de ensino. Porém, na graduação, onde o educando passa a buscar realizar suas primeiras pesquisas acadêmicas, o problema tem sido ainda mais constante.

De acordo com o dicionário da língua portuguesa produzido por Aurélio Buarque de Holanda Ferreira, plágio é uma "apresentação feita por alguém, como de sua autoria própria, de trabalho, obra intelectual, etc, produzido por outrem". O verbo "plagiar" é descrito no dicionário Ediouro (XIMENES, 2001, p. 731) como "1. apresentar como seu (trabalho artístico ou científico de outrem). 2. Imitar (obra alheia), em parte ou no seu todo".

Vol.7, n<sup>o</sup>1, jan./jul. 2014. 2014. Existem basicamente três tipos de plágio: i) o plágio integral, caracterizado pela cópia de um trabalho inteiro de outra pessoa; ii) o plágio parcial, marcado pela "colagem" de trechos, frases ou parágrafos de obras (artigos, livros, textos, monografias, dissertações, tese, etc.) de outros autores sem fazer a devida menção aos autores e suas respectivas obras; iii) o plágio conceitual, o qual é caracterizado pela utilização da essência de uma obra sem mencionar sua fonte, ainda que expressa de forma distinta da obra original. Em outras palavras, esse tipo de plágio é a

apropriação de uma ideia de outro autor, ainda que o texto tenha sido todo reestruturado. É importante destacar que não existe "plágio pior" ou "menos pior". Em todos os casos há ocorrência de fralde e crime.

O plágio é uma prática antiética e imoral. Imoral por ser crime instituído em lei. Antiético por visar a apropriação indevida de esforço de outrem, buscando o reconhecimento de méritos que não possui. A Lei 9.610, de 19 de fevereiro de 1998, garante ao autor os direitos morais e patrimoniais sobre a obra que criou e aponta a possibilidade de pena de detenção e multa. A prática de plágio invalida todo o trabalho produzido, seja o plagio de trechos ou de obras inteiras. Além de ser crime, tal prática prejudica principalmente o educando que, além de não ter seu trabalho aceito, não desenvolverá habilidades necessárias para realizar suas próprias produções de forma autêntica. Portanto, seja ético na escrita. Dê todos os créditos necessários citando as fontes de consulta dentro das normas estabelecidas pela ABNT. Na dúvida de como referendar um autor ou obra, consulte seu orientador.

## **10 CONSIDERAÇÕES FINAIS**

O objetivo desse manual foi apresentar aos futuros autores as principais orientações contidas na ABNT para a formatação de um artigo acadêmico. Para tanto, foram destacados exemplos de diversas recomendações para a produção de um artigo. Acreditamos que nosso objetivo será alcançado na medida que o público alvo desse paper observar e praticar as recomendações aqui expostas. Destacamos, ainda, que esse manual não substitui o papel do orientador, uma vez que a elaboração de um artigo não envolve apenas a formação e que existem diversas normatizações não contempladas nesse "manual".

## **11 REFERÊNCIAS BIBLIOGRÁFICAS**

AQUINO, Ítalo de Souza. **Como escrever artigos científicos:** sem "rodeios" e sem medo da ABNT. São Paulo: Saraiva, 2010.

AGUIAR, Maria Giselda Oliveira; GONÇALVES, Eliana Vilela; COUTO, Neli Fernandes. **Normas para elaboração e apresentação de trabalhos acadêmicos**. São Paulo: LINS, 2012.

ASSOCIAÇÃO BRASILEIRA DE NORMAS TÉCNICAS. **NBR 6023:** Informação e documentação: referências: elaboração. Rio de Janeiro, 2002.

\_\_\_\_\_\_\_\_\_\_\_\_\_\_\_\_\_\_\_\_\_\_\_\_\_\_\_\_\_\_\_\_. **NBR 10520:** Informação e documentação: apresentação de citações em documentos: Rio de Janeiro, 2002.

\_\_\_\_\_\_\_\_\_\_\_\_\_\_\_\_\_\_\_\_\_\_\_\_\_\_\_\_\_\_\_\_. **NBR 6024:** Informação e documentação: Numeração progressiva das seções de um documento escrito - apresentação: Rio de Janeiro, 2002.

\_\_\_\_\_\_\_\_\_\_\_\_\_\_\_\_\_\_\_\_\_\_\_\_\_\_\_\_\_\_\_\_. **NBR 14724:** trabalhos acadêmicos: apresentação: Rio de Janeiro, 2011.

BRASIL. **Lei 9.610**, de 19 de fevereiro de 1998.

REVISTA CAFÉ COM SOCIOLOGIA. **Orientações para autores**. São Paulo: 2012.

XIMENES, Sérgio. **Minidicionário da Língua Portuguesa**. 2º ed. São Paulo: Ediouro, 2000.